#### Spring 2021

# CSE 190 VR Technologies

# Discussion 2

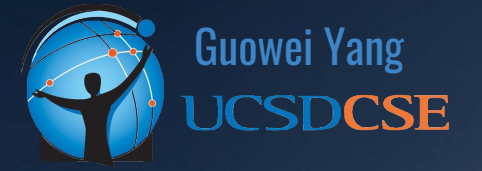

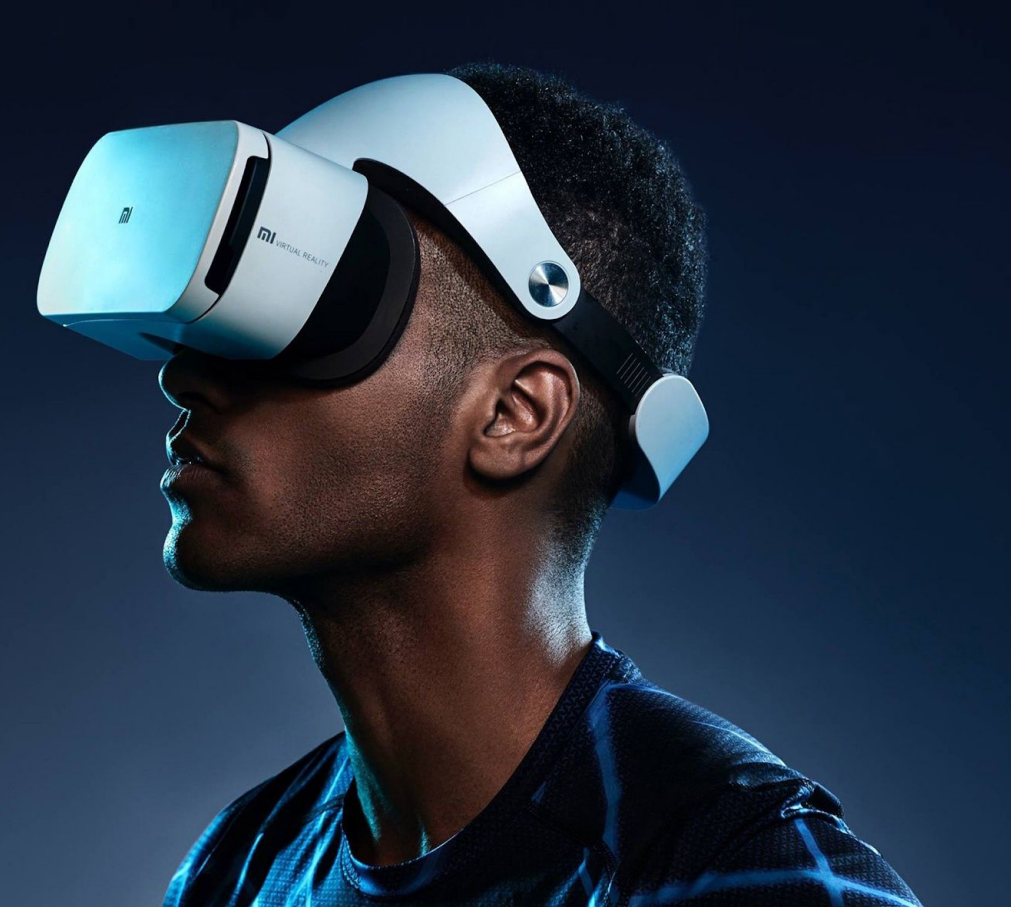

### ANNOUNCEMENTS

- Homework 1: Whack-A-Mutant **DUE THIS WEEKEND**
	- **Due April 18th @ 11:59PM**
	- **○ START NOWWWWW!**
- Extra Credit Opportunities
	- Sound Effects (whack and miss, whack and hit, time expired)
	- Wiggle the Virus!
	- VR Support

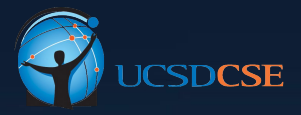

# AGENDA

- Collision Detection
- C# Programming

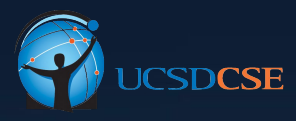

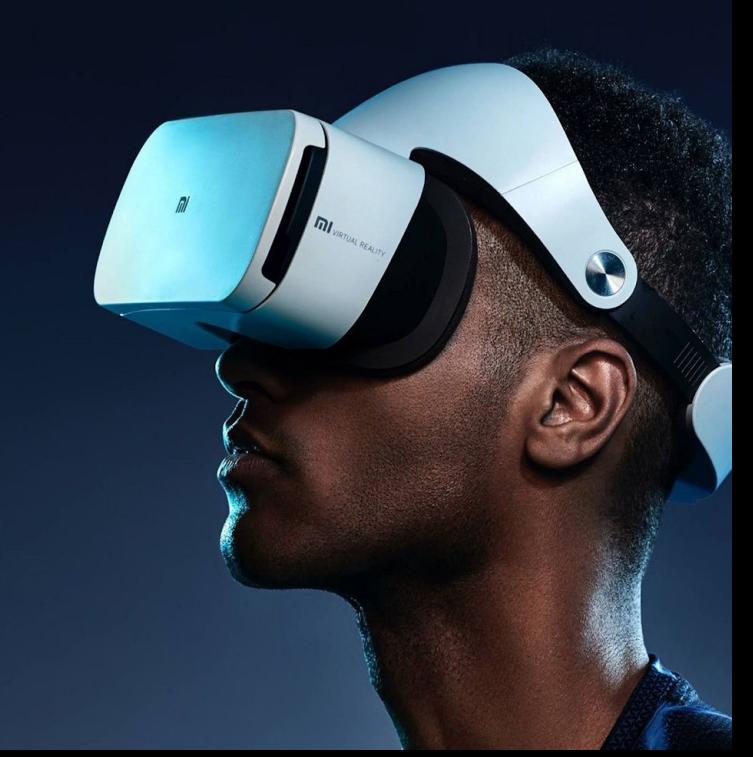

# COLLISION DETECTION

 $\overline{m}$ 

### Collision Detection

- Handles collision for you with components
- Game objects created will have it enabled by default
- Use the correct type for your application
- Box versus Mesh Colliders
	- Tradeoff between Performance vs Accuracy
- Necessary for a gaze system in Unity

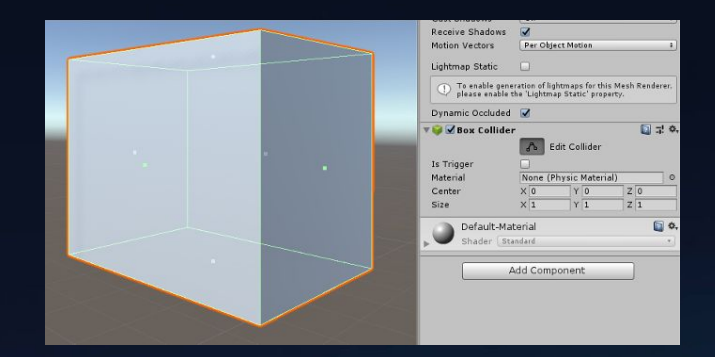

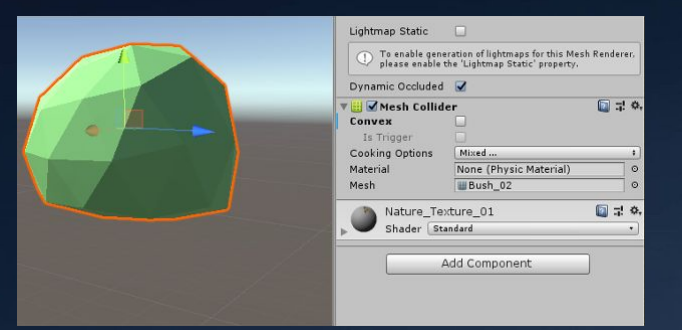

### Box Collider

- $\lim\limits_{\text{R}}\mathsf{p}\{\mathsf{g}\}$ raps a bounding geometry over the GameObject ast  $\bigcap\limits_{\mathsf{R}}\mathsf{g}\mathsf{g}$ ranit have to check very many planes clunky in a dense environment precision and can be
- -

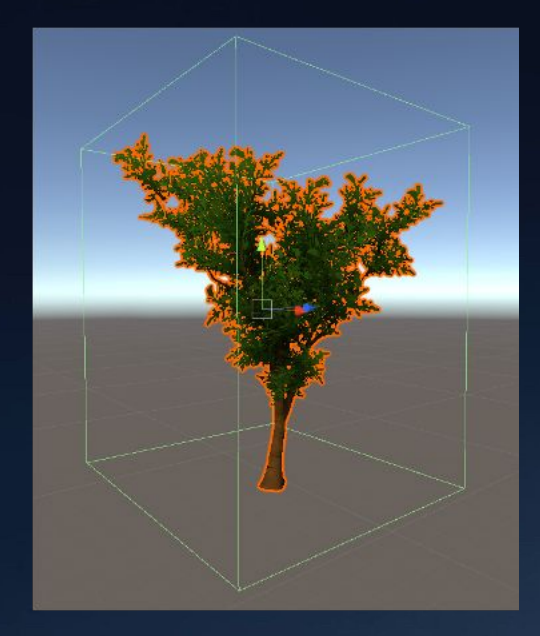

# Mesh Collider

- Complex
	- Uses object's mesh to create the collider
- Only scans one side of the mesh
	- Will only trigger when going through one way
- Computationally Heavy
	- Has to check every single face
- Tradeoff
	- Performance, accurate and well suited for precise and authentic hits but should be used sparingly

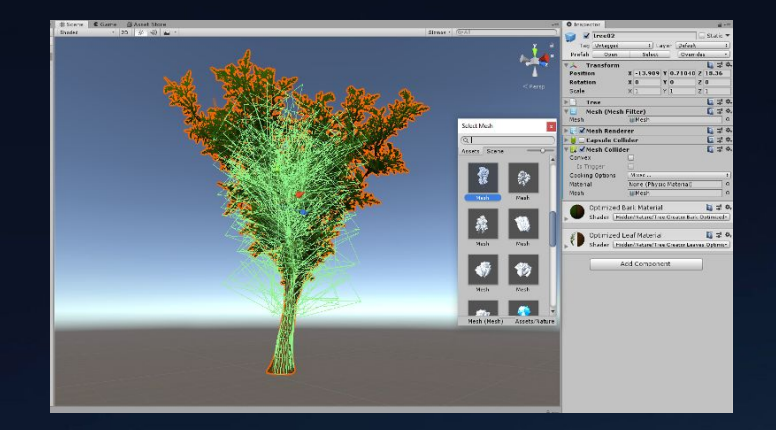

# **C# Programming**

 $\overline{m}$ 

#### C# Intro

- Created in 2000 by Microsoft
	- $\circ$  Uses C/C++ as a base but is very similar to Java
	- Documentation :

<https://docs.microsoft.com/en-us/dotnet/csharp/>

- Scripts written in Unity are in C#
	- Compiles upon detecting file change
	- All scripts must compile prior to build

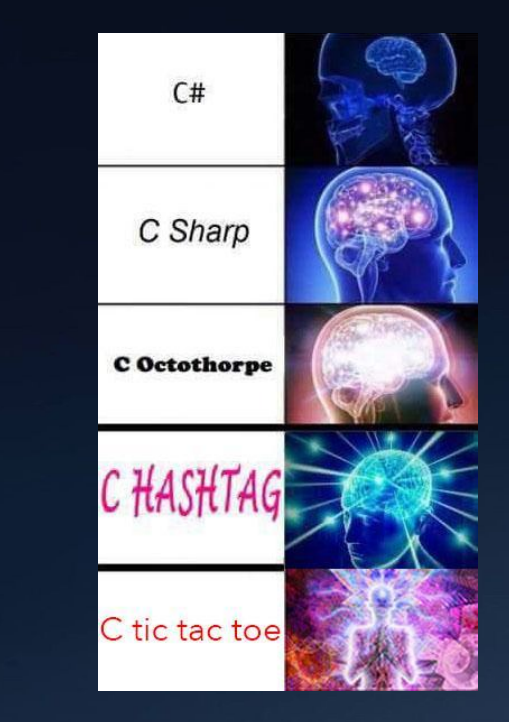

#### Language Basics

- Primitive Types
	- int / bool / char / float / double / short / long / etc…
	- Are actually **objects**, they are ValueType class derivatives
- Namespaces
	- Highest level classification, used to group classes and below
	- Unity imports these by default:
		- using System.Collections;
		- using System.Collections.Generic;
		- using UnityEngine;
- $\bullet$   $C/C_{++}$ : #include <stdio.h>
- Java: import java.util.\*;

### Access Levels / Visibility

● If not specified, everything takes the most restricted modifier

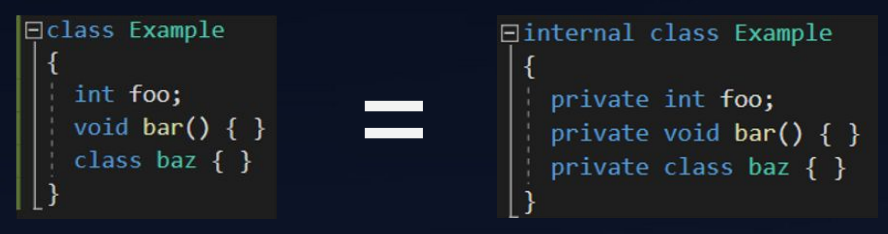

- Need to set variables to public to access in Unity and outside of script
- Creating objects
	- $\circ$  public Object obj = new Object();
	- public Object objRef = obj;

#### Basic Syntax

#### Loops

- While: while  $(true) \{ ... \}$
- DoWhile: do  $\{ \dots \}$  while  $(\text{true});$
- For: for (int  $x = 0$ ;  $x < 10$ ;  $x++$ ) { ...}
- For Each: foreach (int x in array)  $\{ \dots \}$

Keyword: ref – Reference, Same as & in C / C++

 $\bullet$   $\frac{1}{2}$   $\frac{1}{2}$   $\frac{1}{$ 

Keyword: out – Similar to passing by reference, specifies an output variable

void foo(out int bar)  $\{ \dots \}$  // bar has to be set in the function

Keyword: var – Similar to auto in C / C++, implicit type definition

var  $x = 10$ ;  $\pi x \approx 10$  is of type Int32

# Creating C# Script

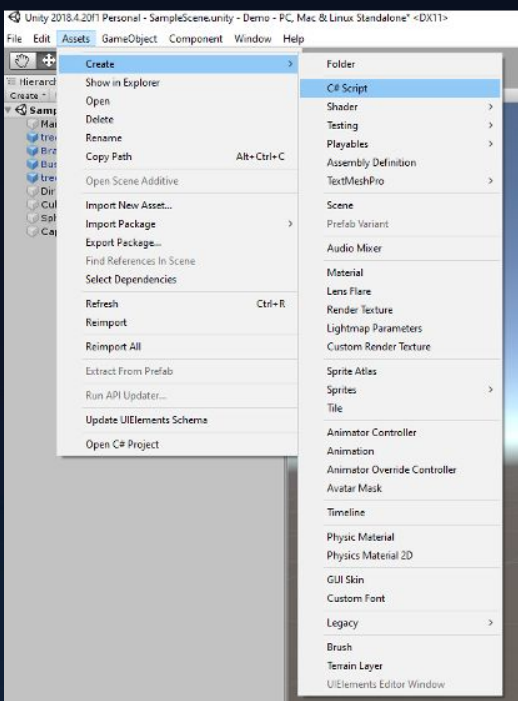

# **Scripting**

Script classes are global

<sup>8</sup> Shared between all scripts, declare  $\zeta$ define them like a normal object

GameObjects are objects

● Declare / Define them like so ● public GameObject gameObj = new GameObject();

Scripts are components

**● Access them from a game object via GetComponent<Component>()** 

# Bind to Objects

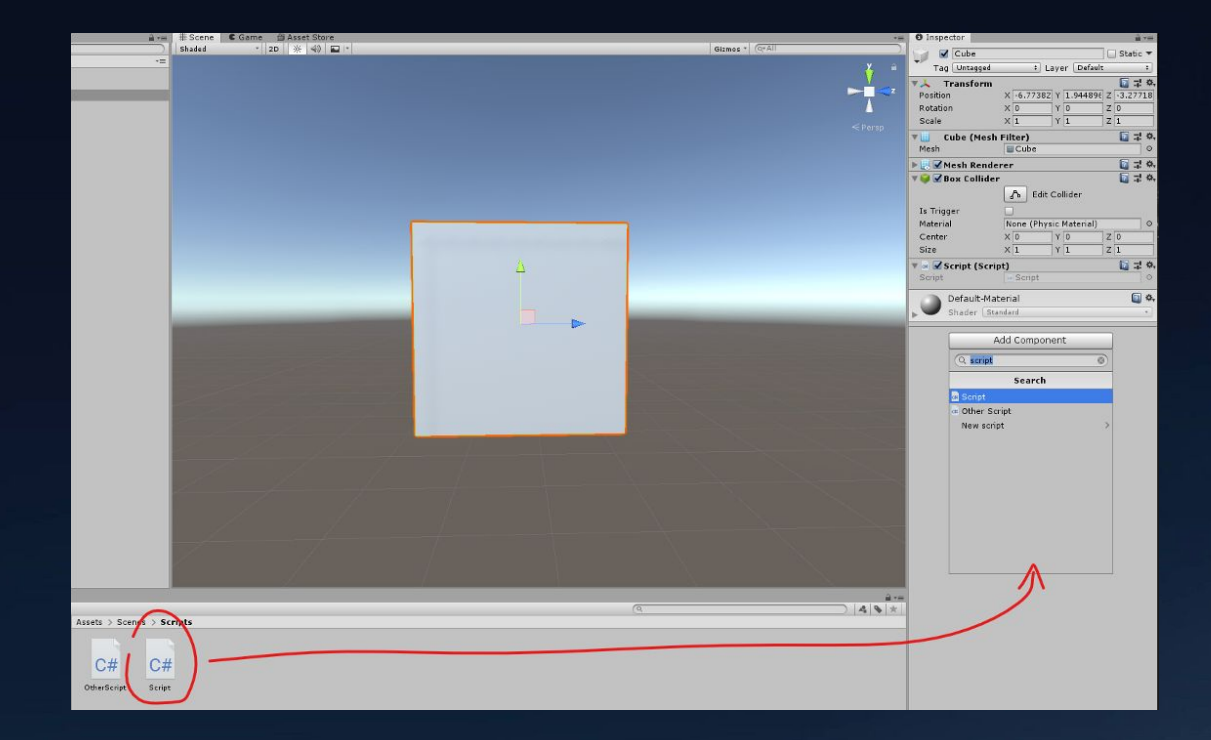

# Scripting - Gaze System

#### Form of interacting with the environment

**8** Most commonly found in mobile, less so on other platforms with dedicated controllers

#### Easy to implement in Unity

**8** Pay retrieve information specified position as white climates on GameObjects)

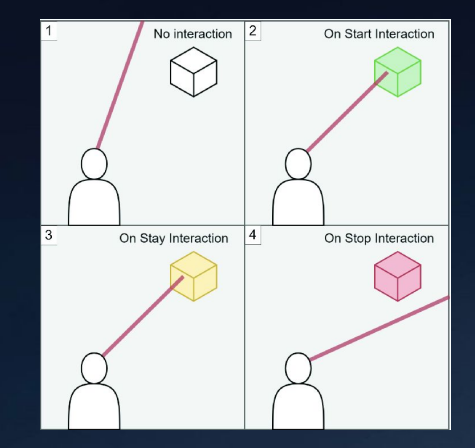

### Scripting - Gaze System

#### void ProcessGaze()

- Ray gazeRay = new Ray(transform.position, transform.forward);
	- Ray is part of UnityEngine, transform is the current GameObject's (Camera's)
- Physics.Raycast(gazeRay, out hitInfo)
	- Determines if something was hit and returns a bool, information stored in hitInfo
- GameObject hitObject = hitInfo.collider.gameObject;
	- Pulls a reference to the hit GameObject in hitObject
- GazeableObject gazeObj = hitObject.GetComponent<GazeableObject>();
	- If a GameObject with the GazeableObject script was hit, set the reference to it

# QUESTIONS?

 $\overline{m}$